# Discussion 14: I/O, ECC/Parity, RAID

## **Hamming ECC**

Recall the basic structure of a Hamming code. Given bits  $1, \ldots, m$ , the bit at position  $2n$  is parity for all the bits with a 1 in position n. For example, the first bit is chosen such that the sum of all odd-numbered bits is even.

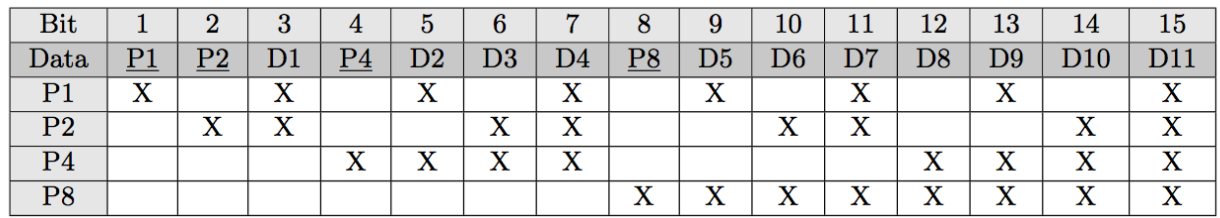

- 1. How many bits do we need to add to 00112 to allow single error correction? Parity Bits: 3
- 2. Which locations in  $0.011_2$  would parity bits be included? Using P for parity bits:  $PP0P011<sub>2</sub>$
- 3. Which bits does each parity bit cover in  $0011<sub>2</sub>$ ? Parity bit #1: 1, 3, 5, 7 Parity bit #2: 2, 3, 6, 7 Parity bit #3: 4, 5, 6, 7
- 4. Write the completed coded representation for  $0011<sub>2</sub>$  to enable single error correction. 10000112
- 5. How can we enable an additional double error detection on top of this? Add an additional parity bit over the entire sequence.
- 6. Find the original bits given the following SEC Hamming Code:  $0110111<sub>2</sub>$ Parity group 1: error Parity group 2: okay Parity group 4: error Incorrect bit:  $1 + 4 = 5$ , change bit 5 from 1 to 0: 0110011<sub>2</sub>  $0110011_2 \rightarrow 1011_2$
- 7. Find the original bits given the following SEC Hamming Code:  $1001000<sub>2</sub>$ Parity group 1: error Parity group 2: okay Parity group 4: error Incorrect bit:  $1 + 4 = 5$ , change bit 5 from 1 to 0: 1001100<sub>2</sub>  $1001100_2 \rightarrow 0100_2$
- 8. Find the original bits given the following SEC Hamming Code: 010011010000110<sub>2</sub> Parity group 1: okay Parity group 2: error Parity group 4: okay Parity group 8: error

Incorrect bit:  $2 + 8 = 10$ , change bit 10 from 0 to 1: 01001101010110<sub>2</sub>  $0.10011010100110_2 \rightarrow 0.1100100110_2$ 

### **RAID**

Fill out the following table:

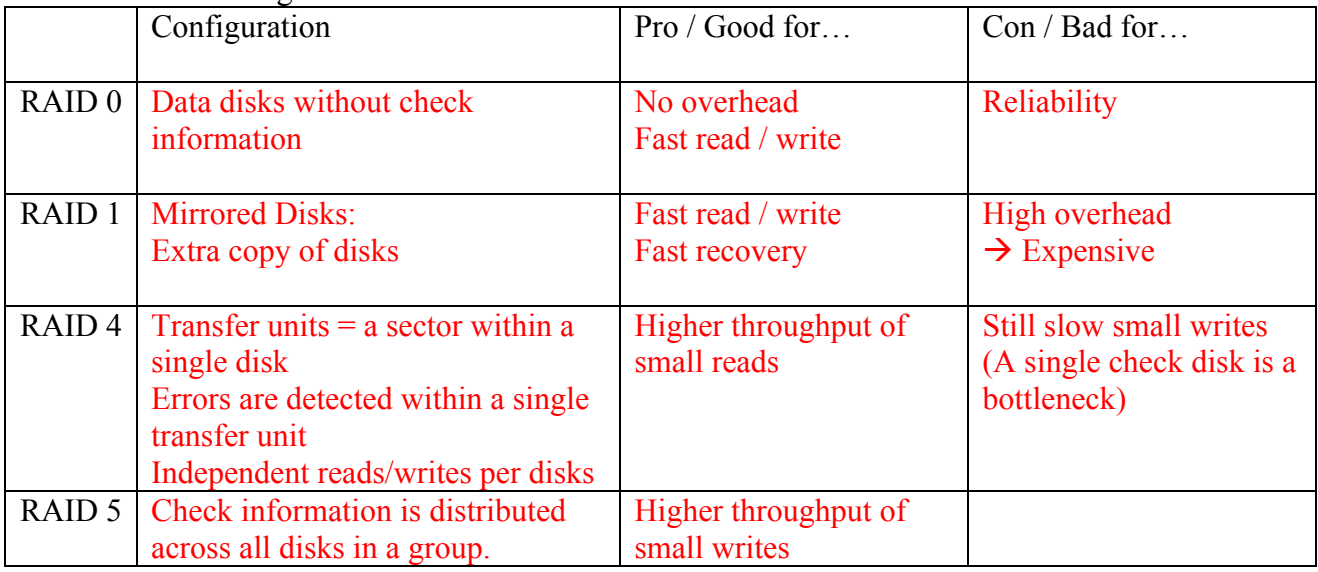

**Note:** RAID 2 and 3 are conceptually the same as RAID 4, but with bit-striping and bytestriping instead.

Small accesses = an access to a single disk in a group

### **I/O**

#### 1. Fill this table of polling and interrupts.

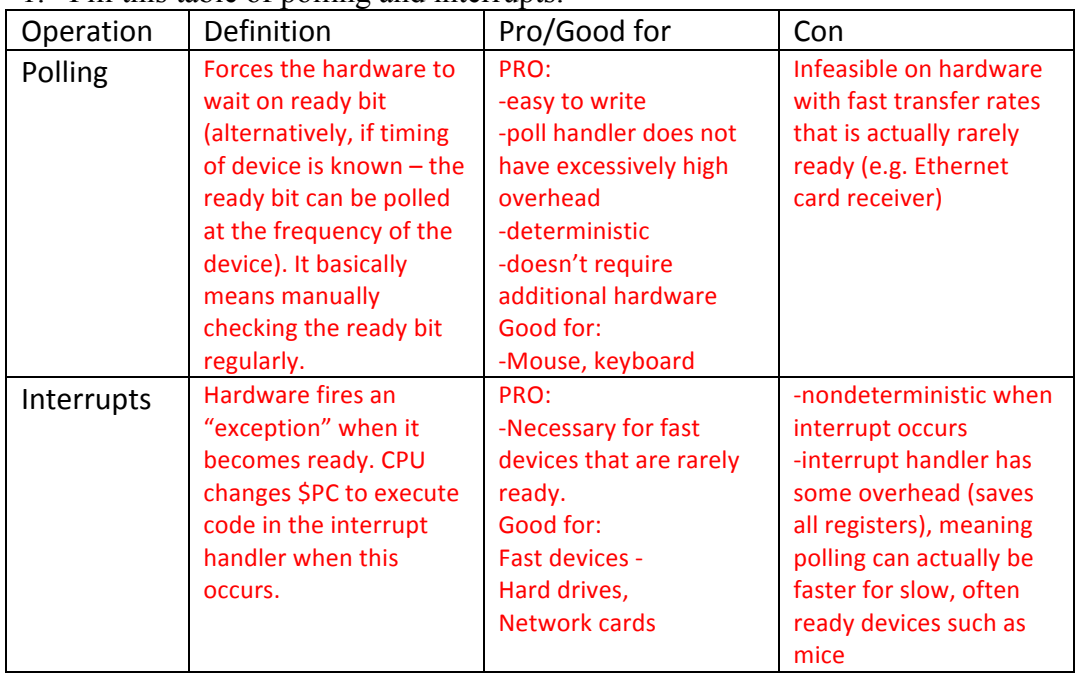

2. Memory Mapped I/O

Certain memory addresses correspond to registers in I/O devices and not normal memory. **0xFFFF0000 – Receiver Control:**  Lowest two bits are interrupt enable bit and ready bit. **0xFFFF0004 – Receiver Data:** Received data stored at lowest byte. **0xFFFF0008 – Transmitter Control** Lowest two bits are interrupt enable bit and ready bit. **0xFFFF000C – Transmitter Data** Transmitted data stored at lowest byte.

Write MIPS code to read a byte from the receiver and immediately send it to the transmitter. lui \$t0 0xffff receive wait: #poll on ready of receiver lw \$t1 0(\$t0) andi \$t1 \$t1 1 beq \$t1 \$zero receive wait lb \$t2 4\$t0) #load data transmit\_wait: #poll on ready of transmitter lw \$t1 8(\$t0) andi \$t1 \$t1 1 beg \$t1 \$zero transmit\_wait #write to transmitter sb \$t2 12(\$t0)